# *ArcadeNano Colour Construction Kit*

#### **Contents:**

- 1 PCB (ArcadeNano Colour Rev. 1.0)
- 1 Microcontroller ATmega644A/P/PA (TQFP44)
- 1 USB/UART Converter CH340C (SO16)
- 4 LED Drivers SCT2024CSSG (SSOP24)
- 4 Shift Registers 74HC164PW (TSSOP14)
- 1 Voltage Reg. MCP170x-3302 (SOT23-3)
- 13 Dual p-Channel MOSFETs FDG6306P (SC70-6)
- 530 RGB LEDs, com. anode (size 0404, 10 spares)
	- 7 Resistor Arrays 4x 220 Ω (1206)
	- 1 Resistor Array 4x 1 kΩ (1206)

### **SMD Soldering Advice**

1 Resistor Array 4x 2.2 kΩ (1206)<br>5 Resistors 4.7 kΩ (0805)

- Resistors  $4.7$  kΩ (0805)
- 2 Ceramic Capacitors 12 pF/15 pF (0805)
- 11 Ceramic Capacitors 100 nF (0805)
- 2 Tantalum Capacitors 1 µF (size A)
- 1 Tantalum Capacitor 100 µF (size C)
- 1 Crystal, 18.432 MHz (SMD, 5.0x3.2 mm)
- 1 Slide Switch ESP4020 (SMD, flat)<br>1 Micro-SD Card Slot (Molex 50277
- 1 Micro-SD Card Slot (Molex 502774-0891)<br>1 Mini-USB-B Connector
- Mini-USB-B Connector
- 1 USB Cable, A plug to Mini-B plug

The components on the back can be soldered with a regular soldering iron, but **reflow soldering is required for the LEDs!** A set of solder paste stencils for both sides of the PCB is available at BlinkenArea. When using hand soldering or rework, use flux (e.g. Edsyn FL 22) to facilitate soldering the fine pitch components. Shorts under or between LEDs are easily removed by heating up the area with a hot air soldering iron and gently tapping the LEDs with tweezers. **I recommend soldering the components in the order listed below.**

# **Top Side**

**1. LEDs:** LED orientation is given by white silkscreen line on PCB, see image to the right. All LEDs have the same orientation. The red LED chip can be identified by its red shimmer with good lighting from the correct **B** angle. I highly recommend using a microscope to place the LEDs, or at least check their orientation before soldering.

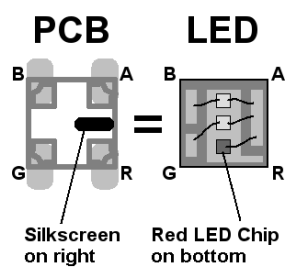

**2. Resistor Arrays (R6~R12):** All of these are 220 Ω, marked "221". Orientation doesn't matter.

**3. Switch (S1):** If you'd like to use a stencil to apply solder paste to the back of the PCB, the switch should be left off and only be installed after soldering all other components, using a regular soldering iron.

# **Bottom Side**

#### **4. ICs (IC1~IC11, bottom):**

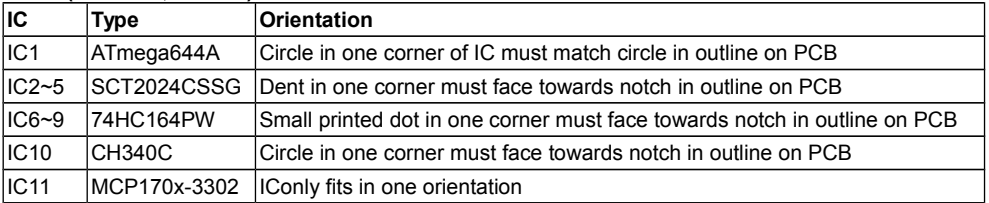

**5. Transistors (T1~T13):** Orientation doesn't matter (really!).

**6. Crystal (Q1):** Orientation doesn't matter.

## **7. Resistor Arrays (R13, R14):** Orientation doesn't matter.

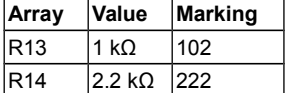

## **8. Capacitors (C1~C16):**

Orientation is only important for the tantalum capacitors: the printed bar on the capacitor must match the bar on the PCB.

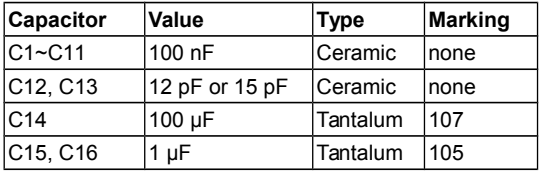

**9. USB Connector (X1):** Solder the four mechanical pins on the side of the connector first, then the pins on the back of connector. Use flux to solder the fine pitch pins (see soldering advice above), or if using solder paste, make sure the paste doesn't bridge between pads.

**10. MicroSD Card Slot (X2):** Solder mechanical pads in the corners first. Don't forget the two pads on the bottom edge of the slot (near R16 and R17).

# **Assembly and Operation**

Cut a hole for the USB connector into the bottom of a TicTac box using a sharp, pointy knife. Remove all of the round indent on the bottom of the box. Also cut off the lid just below the ridge for "clicking" it into the box.

### **Power Supply**

- USB power: move switch to the "USB" position to turn the ArcadeNano Colour on.
- Alternative power source: connect a 5 V power source to the two "EXT" pads next to the Micro-SD card slot. This power source will be used when the switch is in the "Ext" position. The voltage should be well regulated as the colour temperature of the LEDs will shift with supply voltage.

#### **Using the ArcadeNano Colour**

After turning it on, the ArcadeNano Colour should display the BlinkenPlus (B+) logo. You can now send an MCUF stream through the USB virtual serial port (115200 Baud) or insert a Micro-SD card. The MCUF format for streaming is described at

<http://wiki.blinkenarea.org/index.php/MicroControllerUnitFrameEnglish>

MMC, SD and SDHC cards are supported with a FAT16 or FAT32 filesystem. The first primary partition with a FAT16 or FAT32 partition ID (0x04, 0x06, 0x0B, 0x0C) will be used. Files on the SD card must be stored in a directory with the name ARCADE.RGB and will be played in the order listed in the FAT. If there is no ARCADE.RGB directory, an error message will scroll across the LEDs. All files must be 26x20 pixels, 3 channels (red, green, blue). The supported file formats are BIN, BLM, BML and BBM, described at http://wiki.blinkenarea.org/index.php/FileFormats

**Programming the Controller:** The controller is pre-programmed. To update, connect an AVR programmer to the solder pads on main PCB. Target voltage is 5  $V$ .

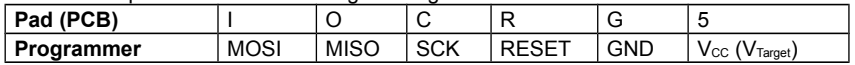

# **Questions? Problems? Comments? Ideas?** Please contact me:

E-Mail: arne@blinkenarea.org

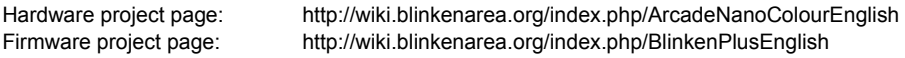